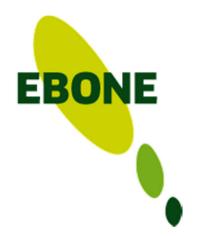

# Habitat mapping strategy

Marion Bogers
Ilse Geijzendorffer
Bob Bunce

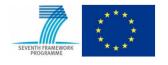

#### From start to finish

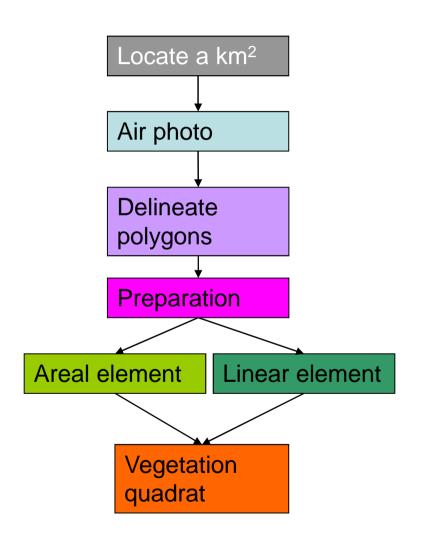

- 1. Locate your km<sup>2</sup>
- 2. Air photo
- 3. Delineate polygons
- 4. Preparation

#### Walking the grid:

- 5. Areal elements
- 6. Linear elements
- 7. Vegetation quadrat

## 1. Locate a km<sup>2</sup>

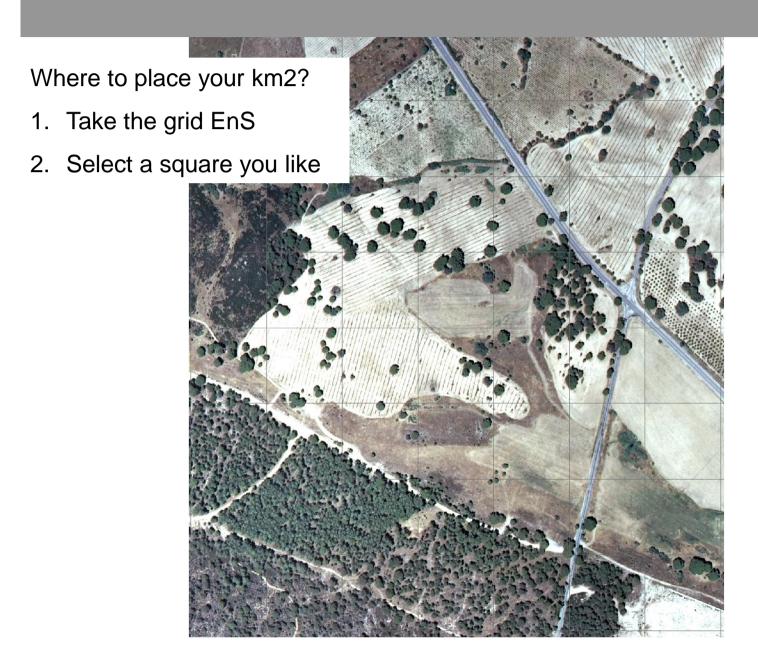

## 1. Air Photo

Use Air Photographs

or Satellite images

As much information as you can.

For fieldwork quality, at least 1: 10.000

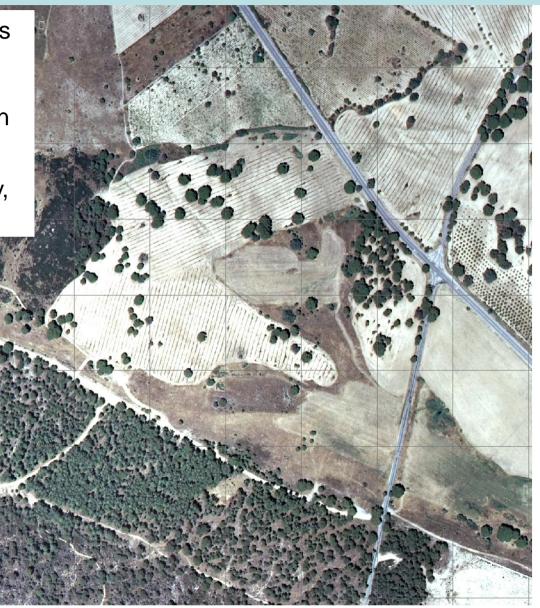

# 2. Delineate Polygons

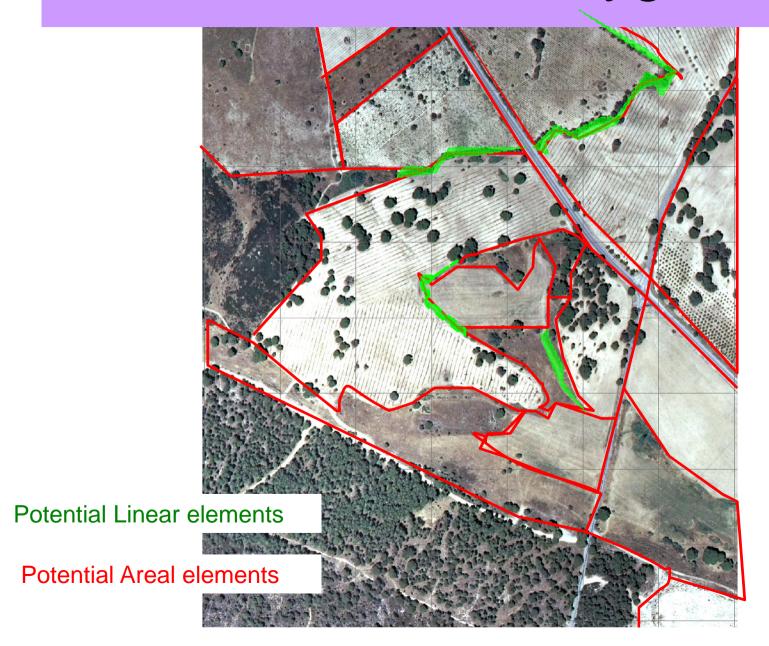

## 4. Preparation

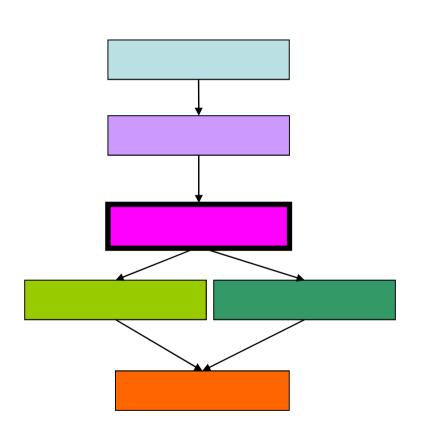

#### What to take:

- A field computer/ recording sheets
- Manual and field key
- Aerial photographs (multiple at least 2) or overlays or preprepared boundaries
- Pencils or markers
- Other essentials

## Walking the grid: 5. Areal elements

Think of your path

Procedure without delineation

How big is the element?

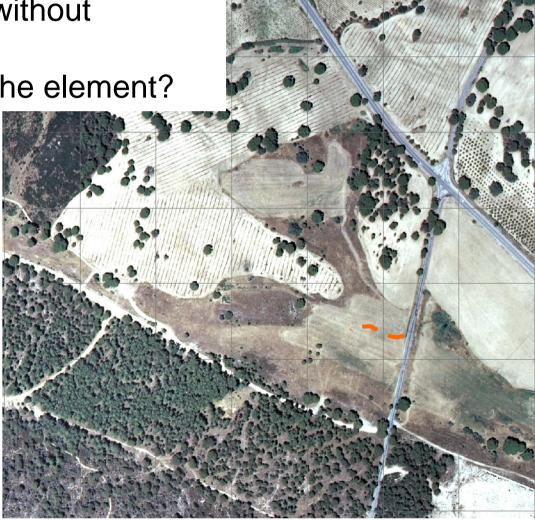

### The recorded elements

#### An **Areal element** is:

• minimal 400 m<sup>2</sup> with a minimum width of 5 m. wide.

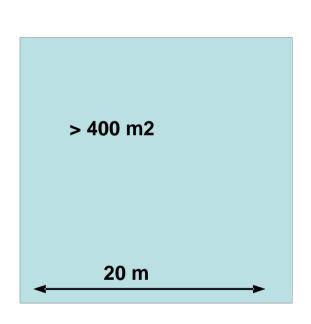

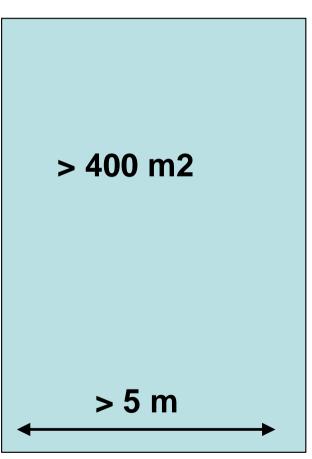

## Walking the grid: 4. Areal elements

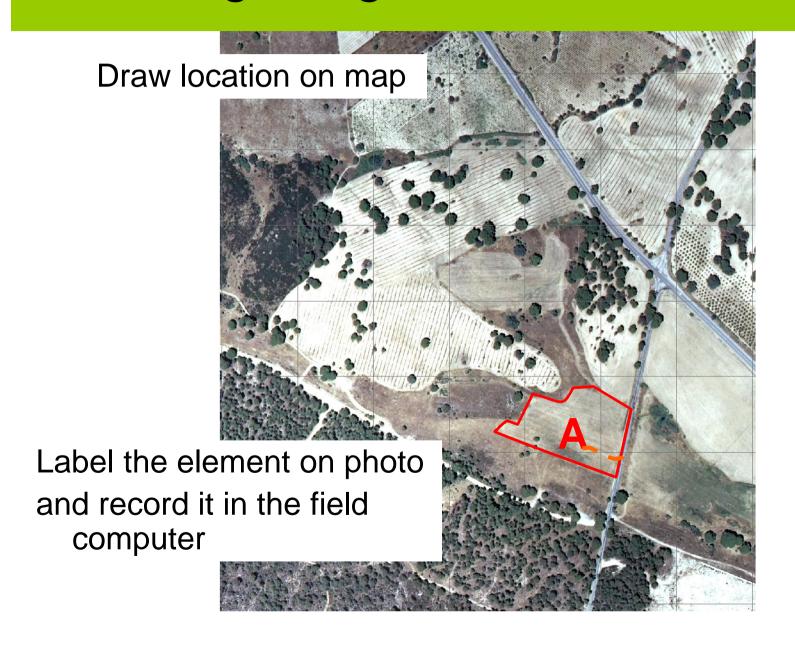

## Habitat recording

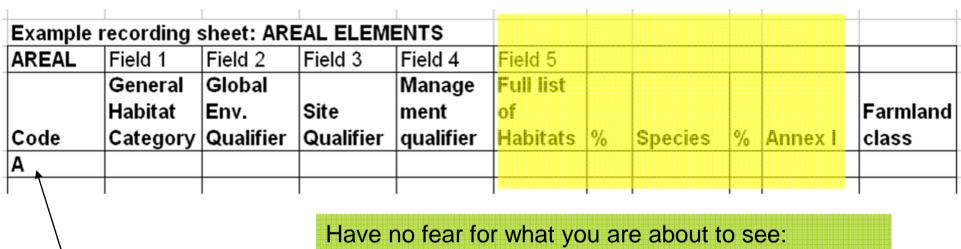

First Areal element to be recorded

 Category lists are extensive and do not have to be known by heart, they're in the manual

## Rules for recording Non-LF and LF

- View the LFs and NLFs as seen from above (areal photograph)
- Record all LFs and NLFs with > 10% coverage
- Taken all together these LFs and NLFs should add up to 100%.
- In deserts or bare rock where the vegetation cover is < 10% also LFs below 10% are recorded.
- Crop Fields are recorded as a 100% LFs

Supercategories

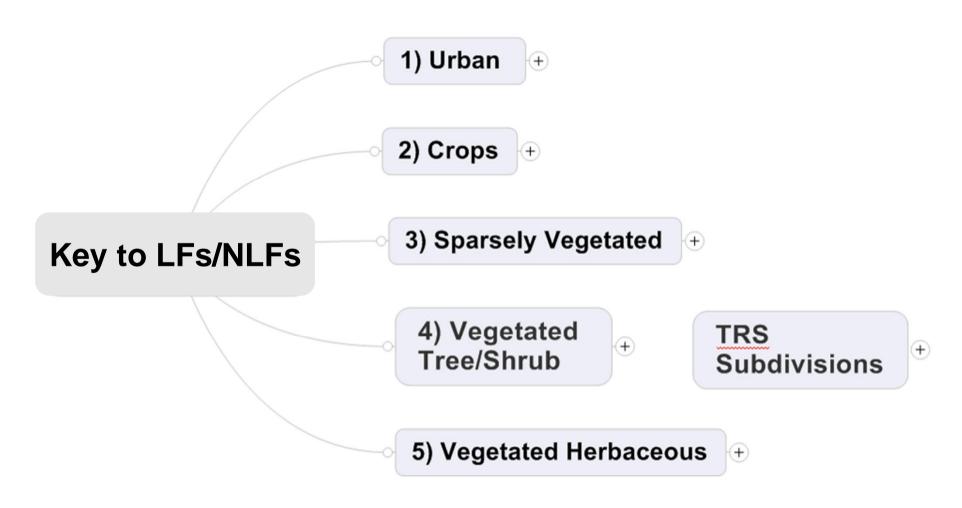

General categories 2nd layer

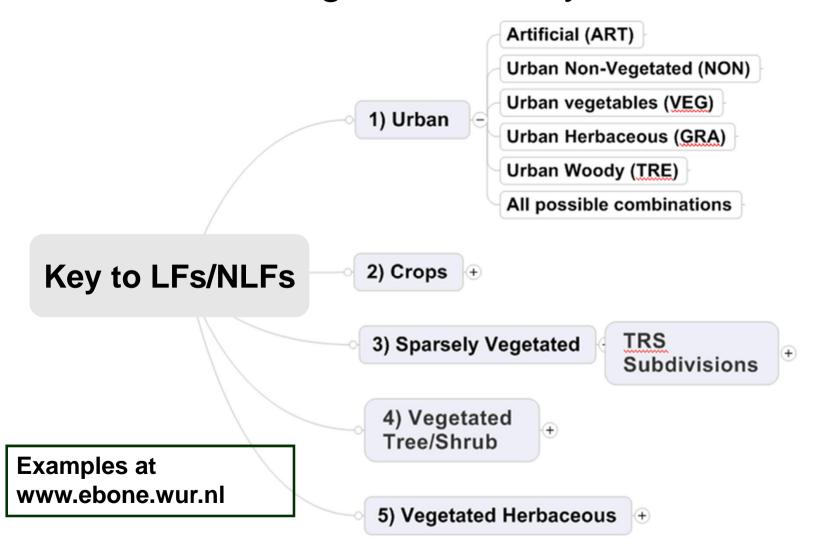

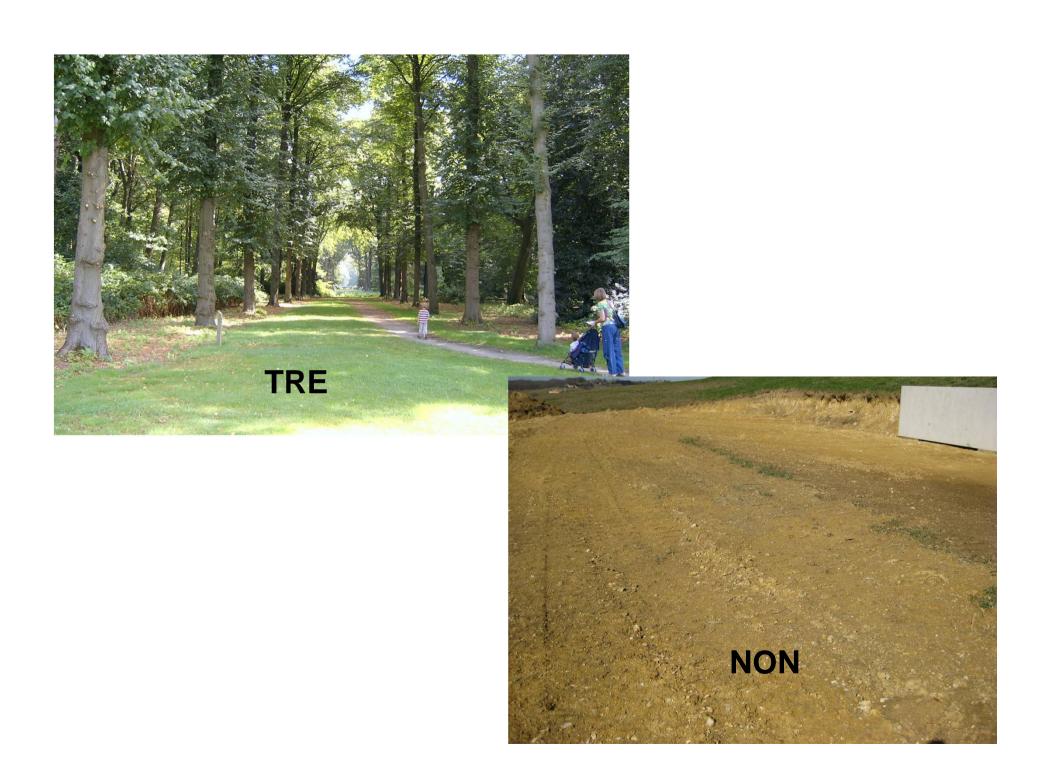

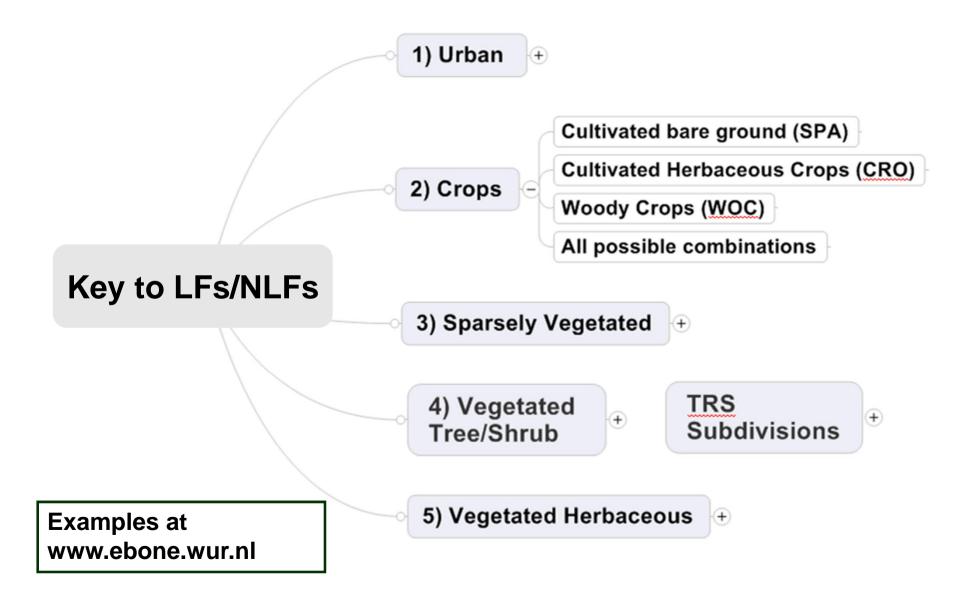

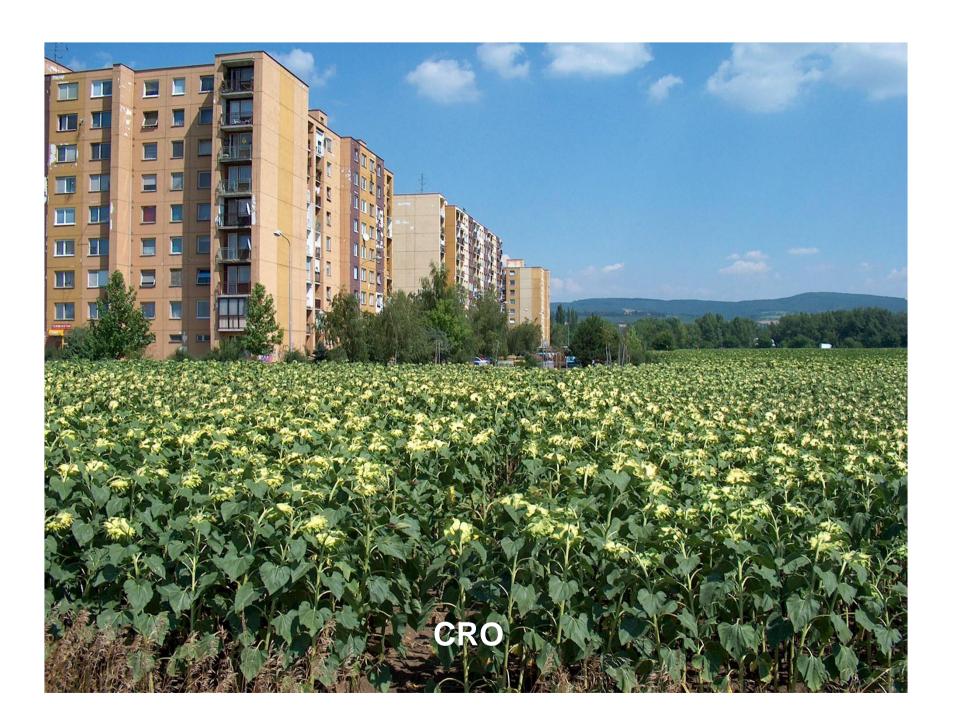

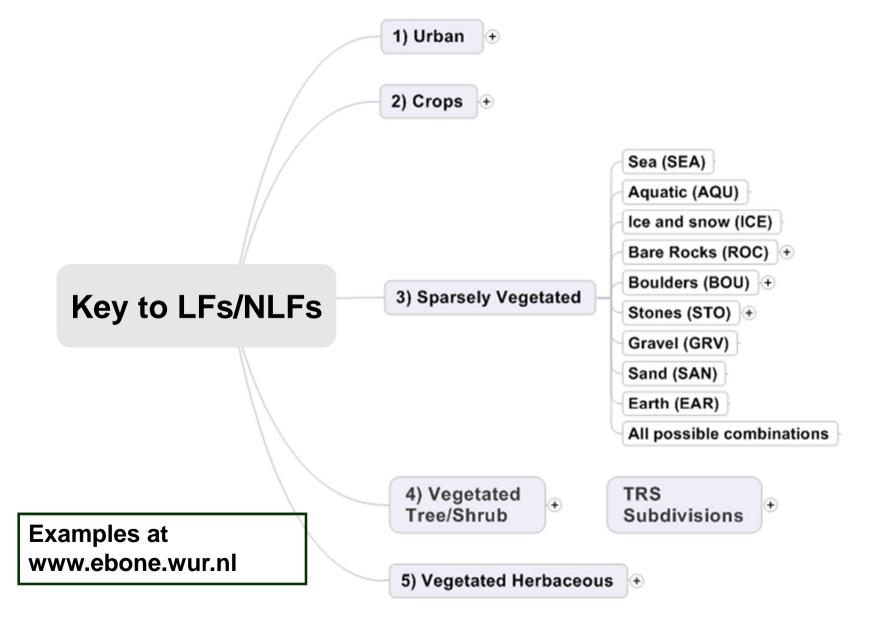

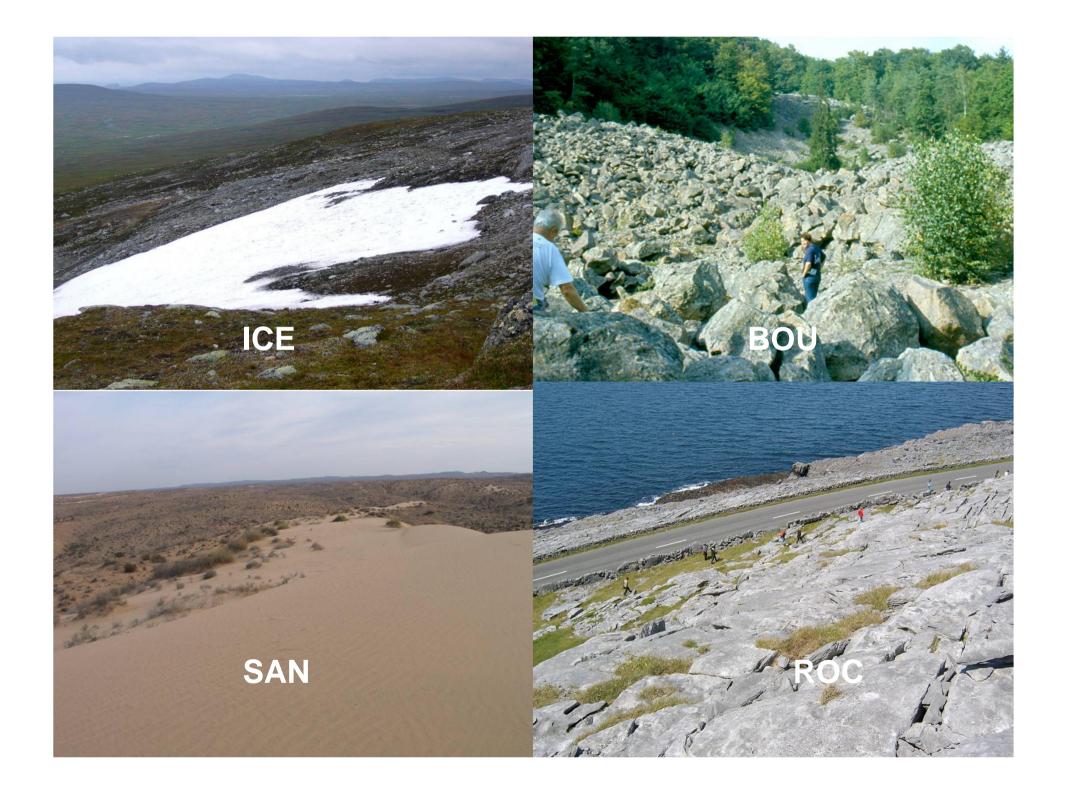

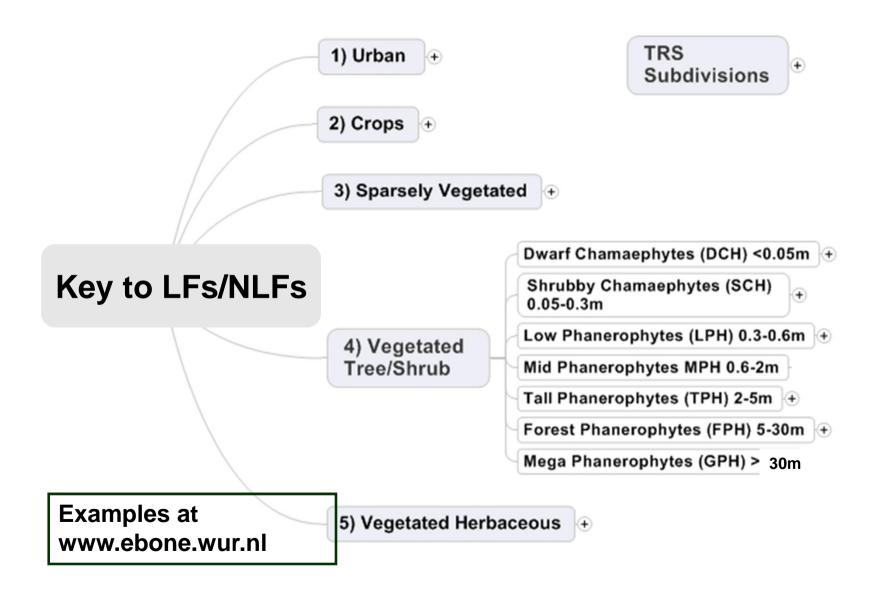

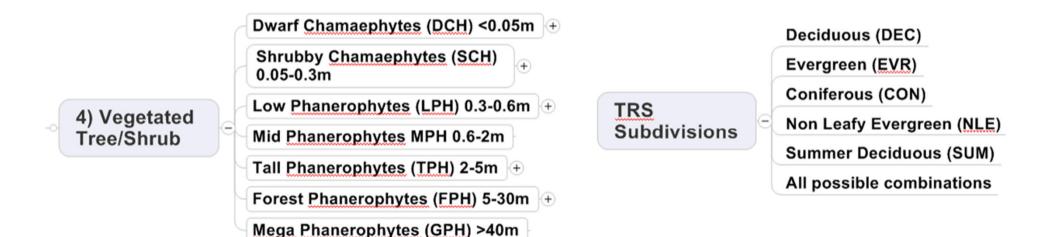

Examples at www.ebone.wur.nl

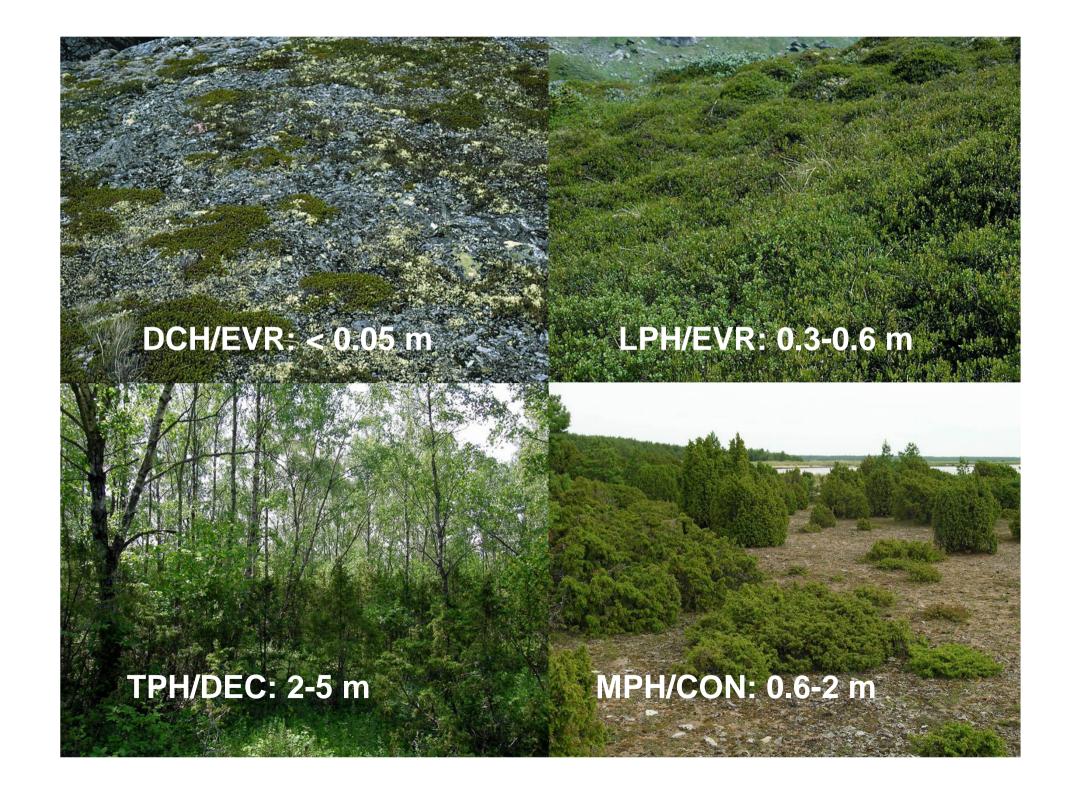

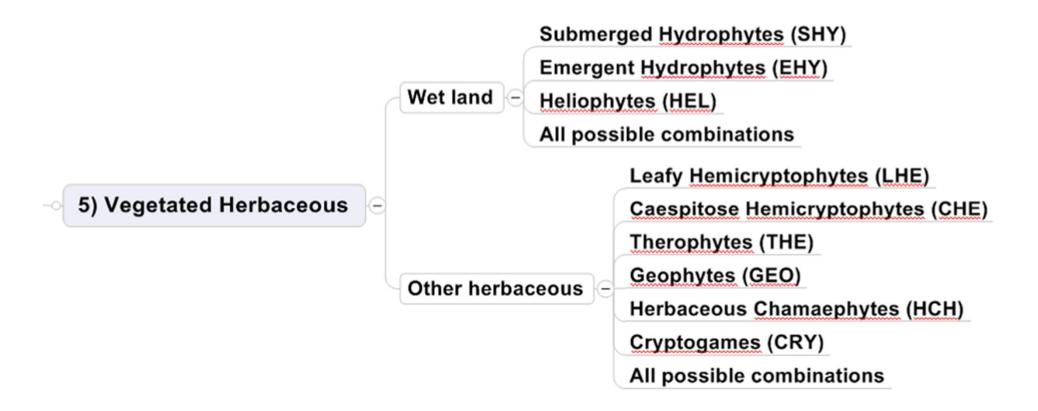

Examples at www.ebone.wur.nl

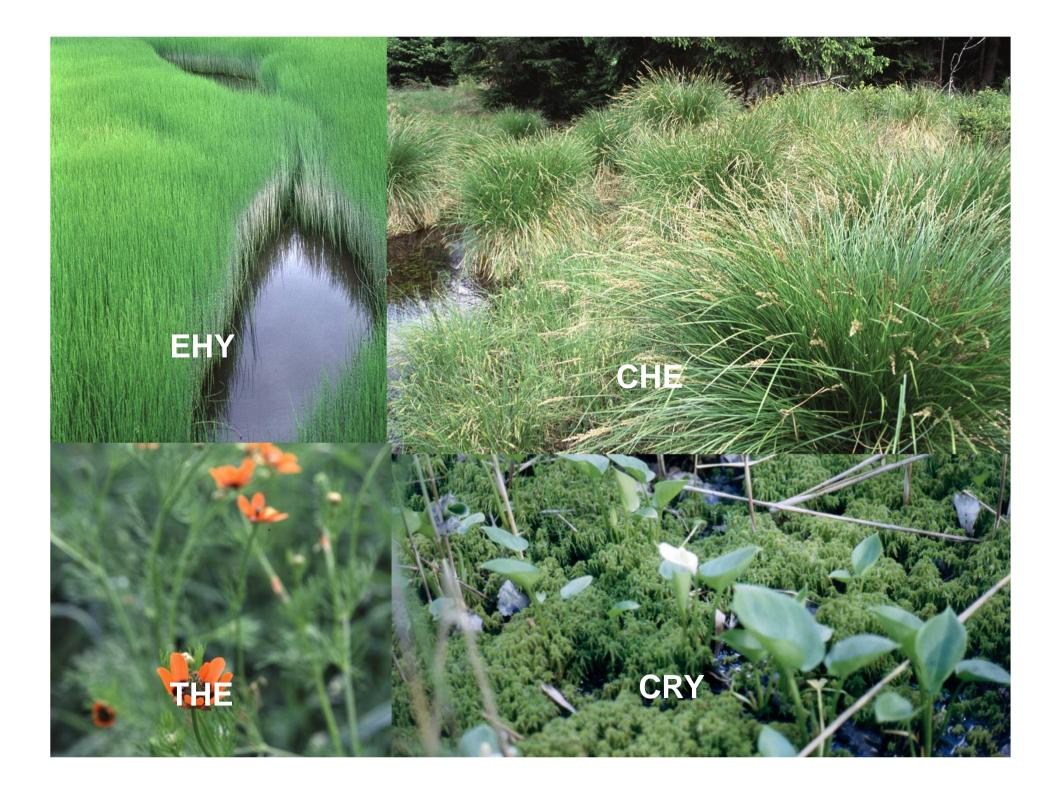

## General Habitat Category

GHC based on Non Life Forms =
Vegetation cover <30% (e.g. ART, ICE, STO)
GHC based on Life Forms =
Vegetation cover >30% (e.g. CHE, SCH, FPH)

- Is the total surface covered by
  - trees and shrubs = or > 30%?Vegetated tree/shrub
  - wetland herbaceous plants = or > 30%?
     Herbaceous HEL, SHY or EHY
  - Other herbaceous plants = or > 30%?Other, see page 22

## General Habitat Category

- GHC can be indicated by one, two or three codes (e.g. LHE/CHE, FPH/DEC/CON)
- IF an element consists of two LFs or NLFs
- AND neither LFs or NLFs have a coverage of <</li>70%
- THEN the element is recorded as a GHC consisting of two or three codes.

| % FPH/DEC | % FPH/CON | GHC to be recorded |  |  |  |
|-----------|-----------|--------------------|--|--|--|
| 20        | 80        | FPH/CON            |  |  |  |
| 60        | 40        | FPH/DEC/CON        |  |  |  |
|           |           |                    |  |  |  |

#### GHC: A mixture of LFs or NLFs

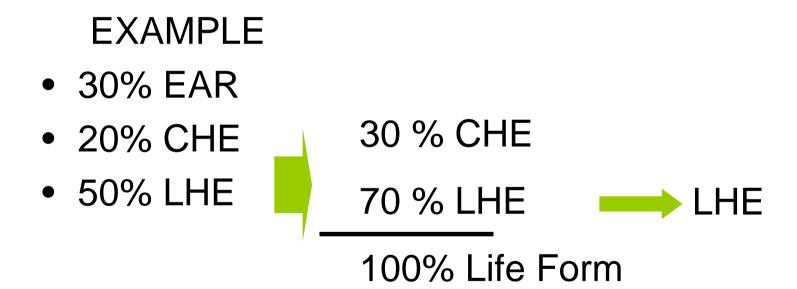

## Complex habitats

Precedence rules for 30 30 30 % cover

Herbaceaous vegetation: See Page 40

| % cover | Habitats |  |  |  |  |
|---------|----------|--|--|--|--|
| 30      | LHE      |  |  |  |  |
| 30      | CHE      |  |  |  |  |
| 30      | CRY      |  |  |  |  |
|         |          |  |  |  |  |

Habitats are ranked by increasing rarity

Take the top 2 from the table

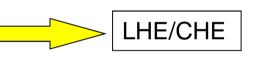

#### Forestry vegetation:

| % cover | Habitats |  |  |  |  |
|---------|----------|--|--|--|--|
| 30      | LPH      |  |  |  |  |
| 30      | MPH      |  |  |  |  |
| 30      | TPH      |  |  |  |  |
|         |          |  |  |  |  |

Canopy height is leading page 51

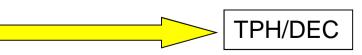

# Habitat recording

| code | Field 1                    |    | Field 2                     | Field 3               | Field 4               | Field 5             |             |    |         |    | Field 6 |
|------|----------------------------|----|-----------------------------|-----------------------|-----------------------|---------------------|-------------|----|---------|----|---------|
| α    | Genera<br>Habita<br>Catego | t  | Global/<br>Env.<br>Qualifie | Site<br>Qualifie<br>r | Man.<br>Qualifi<br>er | LFs /NLFs /Species  |             |    |         |    | Annex I |
|      |                            |    | r                           |                       |                       | Full<br>of<br>/NLFs | list<br>LFs | %  | Species | %  |         |
| A    | LHE/C                      | HE |                             |                       |                       | LHE                 |             | 40 | Lol per | 90 |         |
|      |                            |    |                             |                       |                       | CHE                 |             | 60 | Tri rep | 50 |         |

Herbaceous mixed grassland = LHE/CHE

## Global Qualifiers

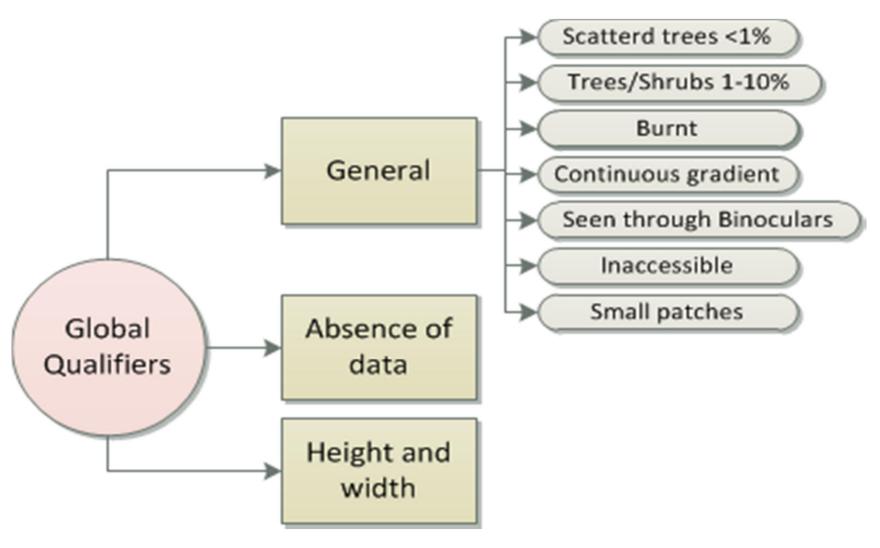

## Global Qualifier

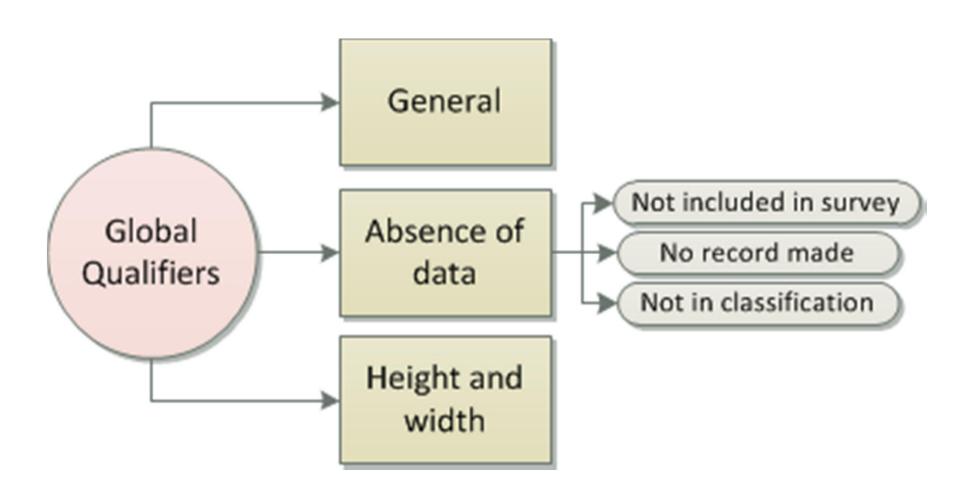

## Environmental qualifier

# Indicates Humidity and acidity Only for GHC containing Life Forms

Table 1. Matrix and unique coding of Environmental Qualifiers. In general, acid is below pH 4.8; neutral is between pH 4.8 and 6.0; basic is over pH 6.0.

|               | Ellenberg | Aquatic | Water  | Seasonally | Wet | Mesic | Dry | Very Xeric Semi Desert                 |  |  |  |  |
|---------------|-----------|---------|--------|------------|-----|-------|-----|----------------------------------------|--|--|--|--|
|               | values    |         | logged | wet        |     |       |     | Indicators:                            |  |  |  |  |
| Eutrophic     | F > 7     | 1.1     | 2.1    | 3.1        | 4.1 | 5.1   | 6.1 |                                        |  |  |  |  |
| Acid          |           | 1.2     | 2.2    | 3.2        | 4.2 | 5.2   | 6.2 | Plant indicators or plant combinations |  |  |  |  |
| Neutral       |           | 1.3     | 2.3    | 3.3        | 4.3 | 5.3   | 6.3 | Combinations                           |  |  |  |  |
| Basic         |           | 1.4     | 2.4    | 3.4        | 4.4 | 5.4   | 6.4 | Ellenberg values                       |  |  |  |  |
| Saline low    |           | 1.5     | 2.5    | 3.5        | 4.5 | 5.5   | 6.5 | Soil type                              |  |  |  |  |
| Saline medium |           | 1.6     | 2.6    | 3.6        | 4.6 | 5.6   | 6.6 |                                        |  |  |  |  |
| Saline high   |           | 1.7     | 2.7    | 3.7        | 4.7 | 5.7   | 6.7 | Landscape context                      |  |  |  |  |

#### Indicator plants to determine the environmental qualifier

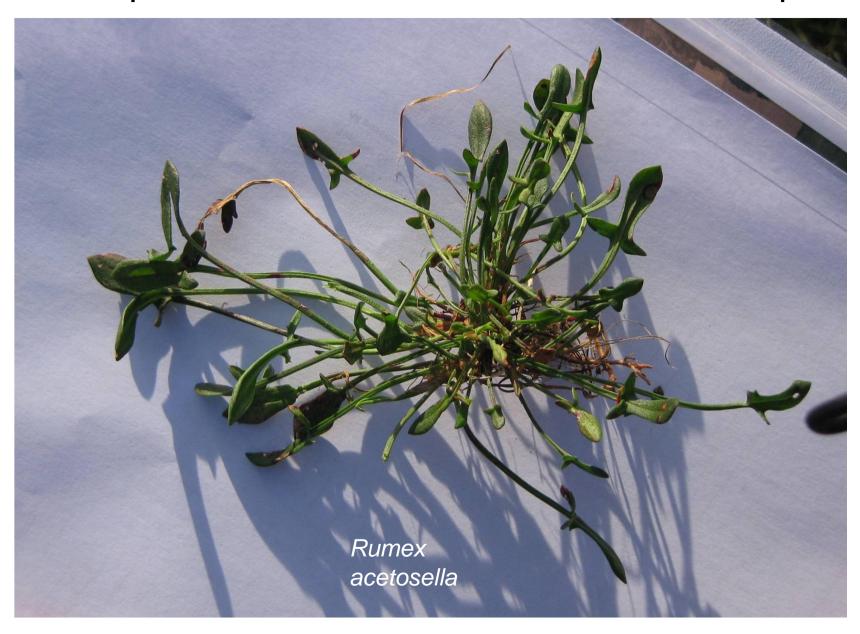

# Habitat recording

| code | Field 1            | Field 2         | Field 3          | Field 4         | Field 5                |      |         |    | Field 6 |
|------|--------------------|-----------------|------------------|-----------------|------------------------|------|---------|----|---------|
| α    | General<br>Habitat | Global/<br>Env. | Site<br>Qualifie | Man.<br>Qualifi | LFs /NLFs /            | Spec | ies     |    | Annex I |
|      | Category           | Qualifie<br>r   | r                | er              | Full list of LFs /NLFs | %    | Species | %  |         |
| Α    | LHE/CHE            |                 | 3.12/4.1         |                 | LHE                    | 40   | Lol per | 90 |         |
|      |                    |                 |                  |                 | CHE                    | 60   | Tri rep | 50 |         |

You may use several codes if you need to:

e.g.: 3.12/4.1

Sandy soil and Evidence of previous water cover

## Site qualifier

Physical description of location

New categories possible, but require...

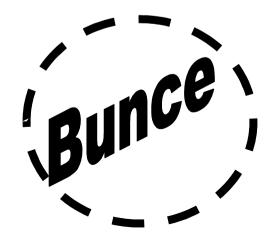

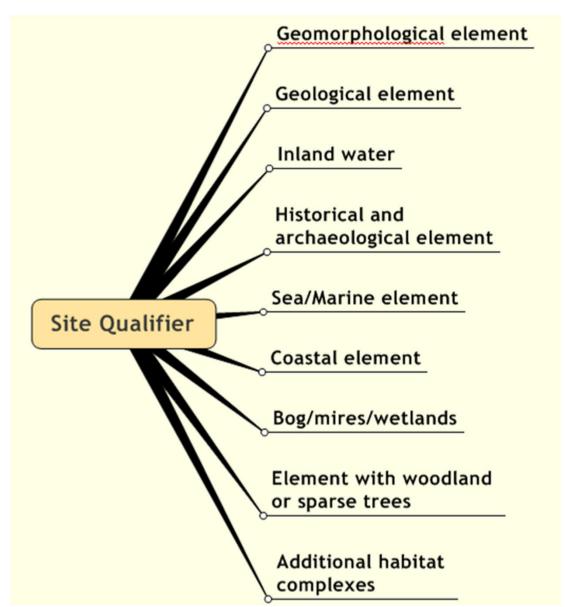

## Management qualifier

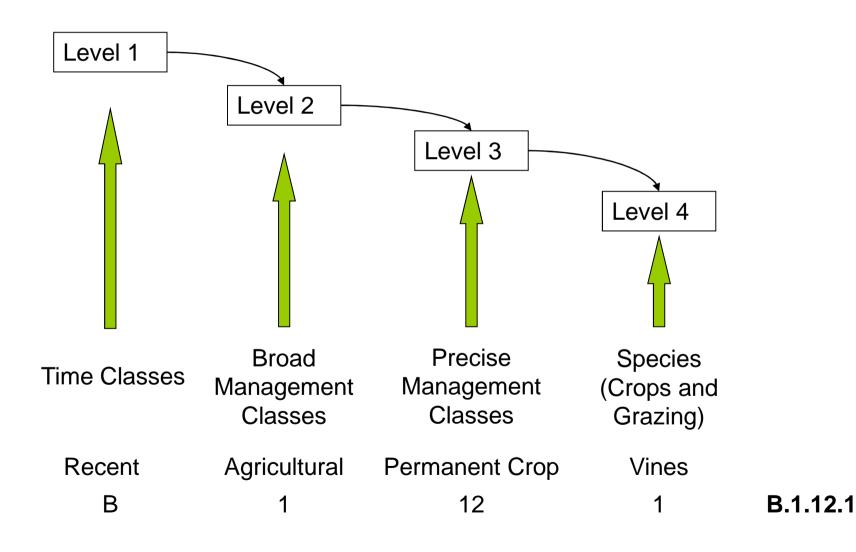

## Habitat recording

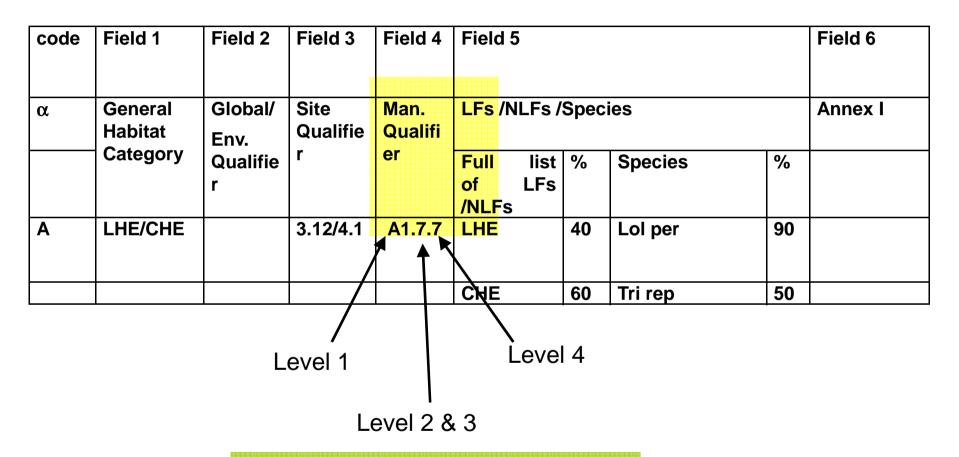

Multilevel coding for management Crops are included in the management qualifiers

# Species recording

- Record all species > 30% cover within that habitat.
- If no species with more than 30%, then the two species with the highest cover are recorded.
- The name of the species can be abbreviated using the first three letters, e.g. Fag syl.
- Also the % of the cover of the species is indicated. Note that this is the percentage within the habitat, not of the whole element.

# Habitat recording

| code | Field 1            | Field 2         | Field 3  | Field 4               | Field 5                |         |         |    | Field 6 |
|------|--------------------|-----------------|----------|-----------------------|------------------------|---------|---------|----|---------|
| α    | General<br>Habitat | Global/<br>Env. | Qualifie | Man.<br>Qualifi<br>er | LFs /NLFs /            | Annex I |         |    |         |
|      | Category           | Qualifie<br>r   |          |                       | Full list of LFs /NLFs | %       | Species | %  |         |
| A    | LHE/CHE            |                 | 3.12/4.1 | A1.7.7                | LHE                    | 40      | Lol per | 90 |         |
|      | _                  |                 |          |                       | CHE                    | 60      | Tri rep | 50 |         |

### Annex I Habitats

- •There are no easy guidelines to Annex I habitats.
- You have to use the key
- See "Rule based system for Annex I Habitats"
   Download from EBONE intranet
- Or use the field computer version (PDA)

#### **Example of the mapping and recording of areal elements**

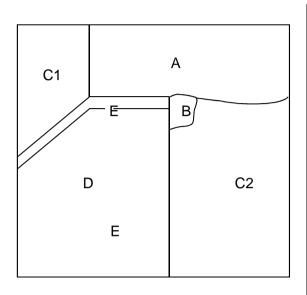

| cod<br>e | Field 1                        | Field 2                      | Field 3           | Field 4           | Field 5                              | Field 6 |            |     |  |
|----------|--------------------------------|------------------------------|-------------------|-------------------|--------------------------------------|---------|------------|-----|--|
| α        | General<br>Habitat<br>Category | Global/En<br>v.<br>Qualifier | Site<br>Qualifier | Man.<br>Qualifier | Habitats/S <sub> </sub>              | Annex I |            |     |  |
|          |                                |                              |                   |                   | Life form<br>and Non<br>Life<br>Form | %       | Species    | %   |  |
| А        | CHE                            | 5.3                          | 0                 | A1.6.7            | CHE                                  | 90      | Lol per    | 100 |  |
|          |                                |                              |                   |                   | THE                                  | 10      | Poa<br>ann | 60  |  |
| В        | ART                            | 0                            | 5.1               | 0                 | ART                                  | 70      |            |     |  |
|          |                                |                              |                   |                   | NON                                  | 30      |            |     |  |
| С        | CRO                            | 0                            | 0                 | A1.1.1            | CRO                                  | 10<br>0 | Wheat      | 100 |  |
| D        | LHE/<br>CHE                    | 5.3                          | 1.18/<br>3.8      | A1.8              | LHE                                  | 60      | Chr leu    | 10  |  |
|          |                                |                              |                   |                   | CHE                                  | 40      | Agr cap    | 50  |  |
| E        | NON                            | 0                            | 0                 | A5.21             | 0                                    |         |            |     |  |

### Walking the grid: 6. Linear elements

Done!! & Walk to next element

Element is smaller than 400m2, longer than 30 m and between 0.5 and 5 m in width = Linear element (track)

Take the photomap for the linear elements

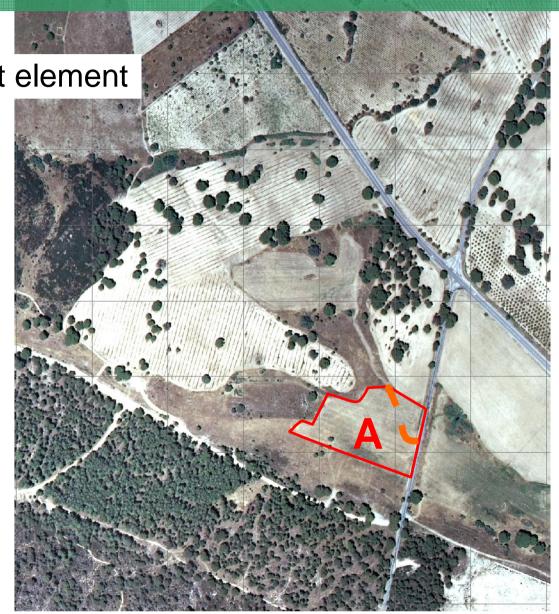

### Walking the grid: 6. Linear elements

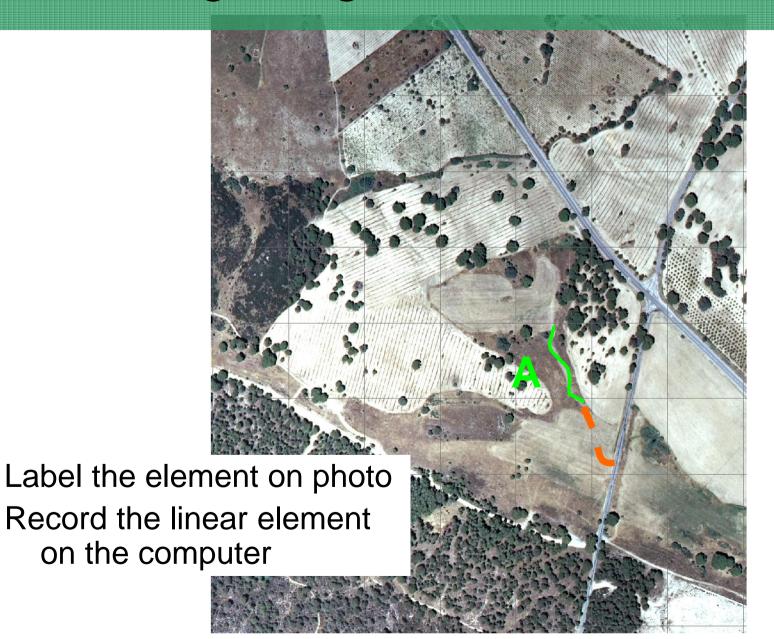

## Recording linear elements

Always record (even if < 0.5m in width): Walls and watercourses

| α-code | Linear element | Width |  |  |  |  |
|--------|----------------|-------|--|--|--|--|
| А      | SRH/MPH/DEC    | 1     |  |  |  |  |

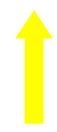

Species rich hedges: 5 or more species per 30m.

GHC strongly recommended

| Walls                     | WAL |  |  |
|---------------------------|-----|--|--|
| Watercourses/Waterbodies  | WAT |  |  |
| Lines of scrub + GHC      | LSC |  |  |
| Hedges + GHC              | HED |  |  |
| Species Rich Hedges + GHC | SRH |  |  |
| Lines of trees + GHC      | LTR |  |  |
| Herbaceous strips + GHC   | HST |  |  |
| Grass strips + GHC        | GST |  |  |
| Annual strips             | ANN |  |  |
| Bank                      | BAN |  |  |
| Tracks                    | TRA |  |  |
| Roads                     | ROA |  |  |
| Lines of SPV              | LSV |  |  |

#### **Example of mapping and recording of linear features**

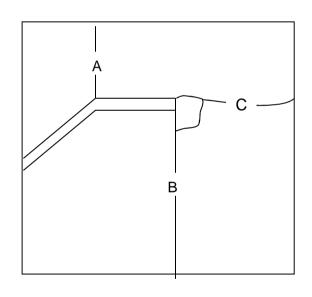

| α code | Linear element |  |  |  |  |  |
|--------|----------------|--|--|--|--|--|
| А      | HED/MPH/DEC    |  |  |  |  |  |
| В      | HST/LHE/CHE    |  |  |  |  |  |
| С      | LTR/FPH/DEC    |  |  |  |  |  |
|        |                |  |  |  |  |  |
|        |                |  |  |  |  |  |
|        |                |  |  |  |  |  |
|        |                |  |  |  |  |  |

### Walking the grid: 4. Areal elements

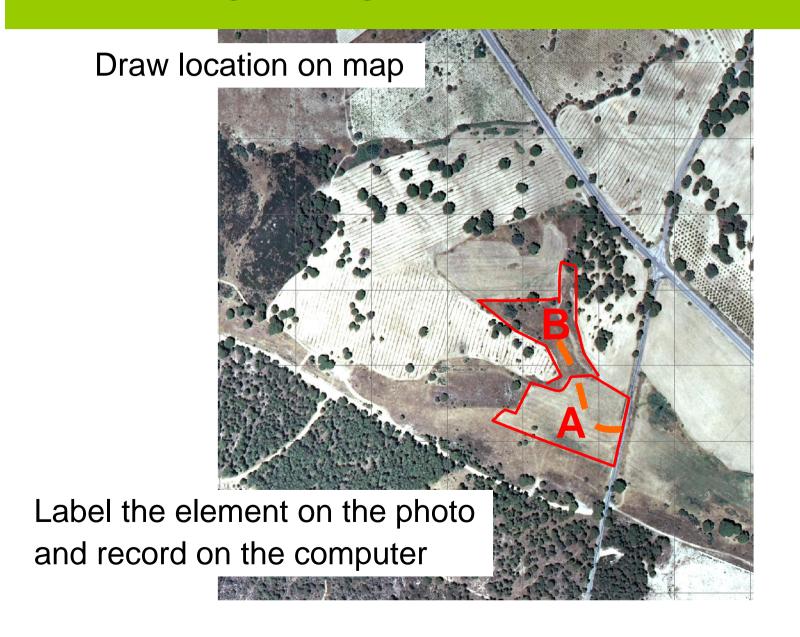

## When is a patch a new element

Elements are recorded separate if any one of the following rules is true:

- A change in General Habitat Category (GHC).
- A change in environmental qualifier.
- A change in site qualifier.
- A change in the occurrence of point elements.
- A change in management qualifier.
- A change of at least 30% in the cover of an individual species of the top layer
- A change in any other specified habitat, especially the habitats of Annex I of the Habitats Directive.

## Walking the grid: 4. Areal elements

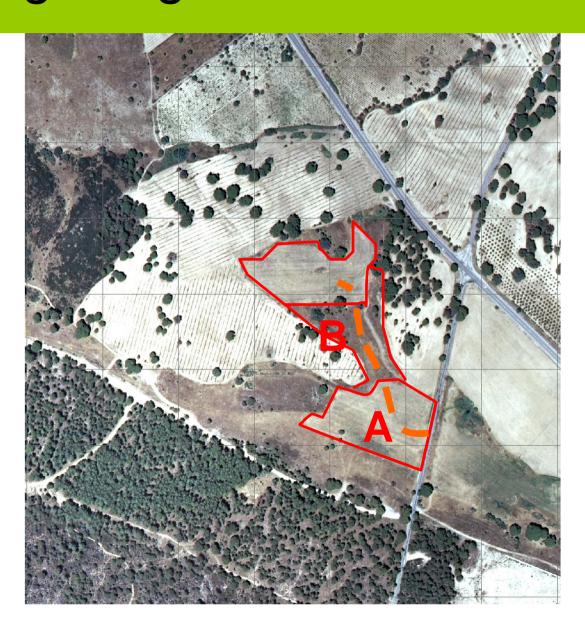

# Habitat recording

| Example | recording | sheet: ARE | AL ELEM   | ENTS      |           |     |         |    |         |          |
|---------|-----------|------------|-----------|-----------|-----------|-----|---------|----|---------|----------|
| AREAL   | Field 1   | Field 2    | Field 3   | Field 4   | Field 5   |     |         |    |         |          |
|         | General   | Global     |           | Manage    | Full list |     |         |    |         |          |
|         | Habitat   | Env.       | Site      | ment      | of        |     |         |    |         | Farmland |
| Code    | Category  | Qualifier  | Qualifier | qualifier | Habitats  | %   | Species | %  | Annex I | class    |
| Α       | CRO       | SCA        | 3.12      | A 1.1.1/2 | CRO       | 100 | Wheat   | 60 | 0       | 1        |
|         |           |            |           |           |           |     | Barley  | 40 |         |          |
| В       | LHE/CHE   | 5.3        | 1.18      | A 1.8     | LHE       | 60  | Chr leu | 10 | 6520    | 1        |
|         |           |            |           |           |           |     | San off | 10 |         |          |
|         |           |            |           |           | CHE       | 40  | Agr cap | 50 |         |          |
|         |           |            |           |           |           |     |         |    |         |          |

It's the same as the other wheat field, A,

so no new recording has to be made and no new letter has to allocated.

When using a field computer this will be A2, so all polygons get a unique alpha code

# Walking the grid: 4. Areal elements

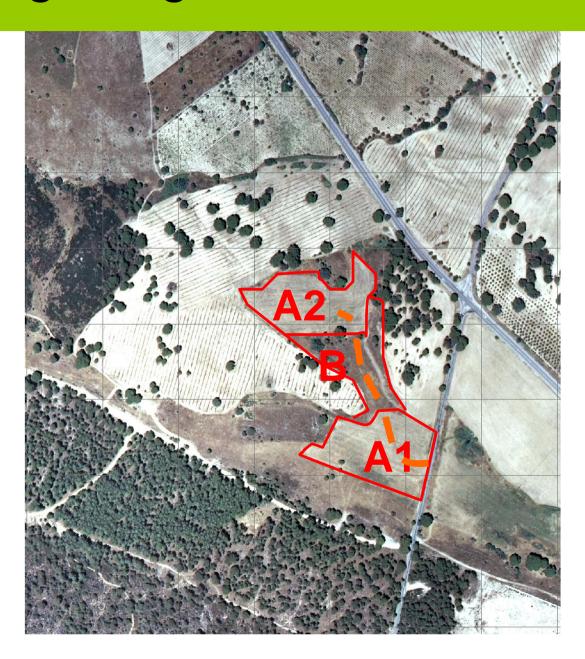

### Point elements

- A GHC with an area below 400 m<sup>2</sup> and below 30m length that has significance in a landscape ecological perspective:
  - Contributes to biodiversity
  - Effects ecological function
- Record with an △ and a label on the map and describe on the linear recording sheet